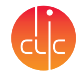

#### Technical Validation of iLCSoft

<span id="page-0-0"></span>André Sailer

CERN-PH-LCD, Humboldt-Universität zu Berlin

ILD Software Pre-Meeting May 22, 2011

ILD Software, 05/22/11 [A. Sailer:](mailto:andre.philippe.sailer@cern.ch?subject=Technical Validation of iLCSoft) [Technical Validation of iLCSoft](#page-32-0) 1/17

#### Contents

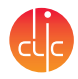

#### 1 [Use of iLCSoft for CLIC CDR](#page-2-0)

#### 2 [Technical Validation](#page-3-0)

- [Bugs, Crashes etc.](#page-3-0)  $\mathcal{L}_{\mathcal{A}}$
- [Memory](#page-7-0)  $\mathcal{L}_{\mathcal{A}}$
- [Running Time](#page-10-0)  $\mathbb{R}^n$
- 3 [Summary & Conclusions](#page-16-0)

# iLCSoft for CLIC CDR

<span id="page-2-0"></span>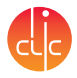

- **MC** Mass Production for CLIC CDR
- Detector models based on SiD and ILD LoL models
- Reconstruction software from LoIs
- $\blacksquare$  In addition some new developments since the LoI (independent of and connected to CDR):
	- $\triangleright$  MCRecoTruthLinker
	- $\blacktriangleright$  PandoraPFANew
	- $\triangleright$  OverlayTiming
	- ► ILDCaloDigi
	- ▶ CLICTrackSelector
	- ► CLICPFOSelector
	- $\triangleright$  SiliconTrackingCLIC
	- ► CLICCDRMaterialDB
	- ▶ NewFTDDigiProcessor

<span id="page-3-0"></span>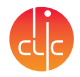

- Removed many bugs found by early analysis/testing
- Most crashes in recently added code or due to separating physics and  $\gamma\gamma \rightarrow$  Hadrons background
- Running  $v01-11$  without crashes

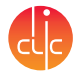

- Hard coded limit for track momenta (increased from 1 TeV to 2 TeV)
- Too many combinations from beam-pipe-scatter event, using 'adaptive selection of track seeds' in FTD track reconstruction
- Hard coded limits in vectors (much more MCParticles with background)
- NULL pointers show up in the darnedest places

#### **Coverity**

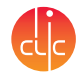

- Coverity is a static analyser, doing 'full path analysis' and more  $\blacksquare$ Some smaller bugs
- Next time run this first, would have pointed out some of the memory leaks

#### **Examples**

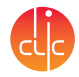

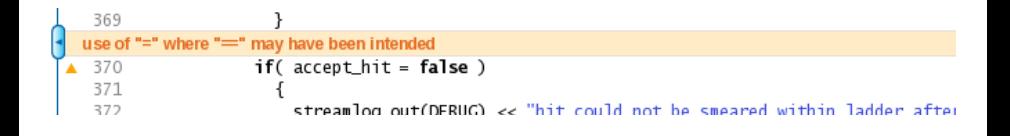

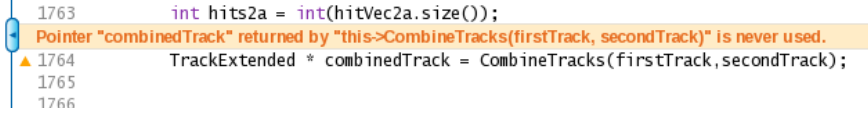

#### Memory before Optimisation

<span id="page-7-0"></span>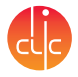

- During a first test reconstruction with the use of OverlayTiming caused crashes in grid nodes due to massive memory leaks.
- Several memory leaks in OverlayTiming were removed by J. Marshall.
- Other processors also showed memory leaks
- $\blacksquare$  Valgrind report (for 2 events w/ Overlay)
	- $\blacktriangleright$  definitely lost: 29,344,064 bytes in 725,676 blocks
	- $\blacktriangleright$  indirectly lost: 5,479,328 bytes in 51,380 blocks
	- possibly lost:  $49,472,283$  bytes in 518,578 blocks
	- $\blacktriangleright$  still reachable: 12,484,801 bytes in 132,427 blocks

#### Memory after Optimisation

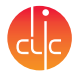

- Several independent memory leaks from undeleted arrays, objects, LCCollection not added to event, etc.
- Not only in recently added code, but made much worse with BG
- clear (processor member) containers at the end of the event (peaks at  $\approx$ 500 MB)
	- $\blacktriangleright$  Reduce the maximum memory use
- Afterwards:
	- $\blacktriangleright$  definitely lost: 1,912 bytes in 27 blocks
	- $\triangleright$  indirectly lost: 768 bytes in 2 blocks
	- possibly lost:  $6,564,315$  bytes in 83,421 blocks
	- $\blacktriangleright$  still reachable: 9,357,146 bytes in 37,744 blocks

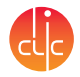

 $\blacksquare$  If you are going to run this with Marlin:

- $\triangleright$  export MARLIN DEBUG=1 (see Rel. Notes for ilcsoft v01-08)
- valgrind --leak-checks=full --suppressions=\$ROOTSYS/etc/valgrind-root.supp Marlin steering.xml (one line)

■ Large increase in running time and memory consumption

# Running Time

<span id="page-10-0"></span>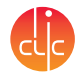

- Checked running time of Reconstruction with Profiler
- 2 events with full overlay
- Total time: 534 s<sup>\*</sup>
- **Result:** 
	- $\triangleright$  64% of time spent in PandoraPFA (340 s)
	- $\blacktriangleright$  20% in Assign TPC Hits and related functions (100 s)
- Reconstruction time is very similar to simulation time

<sup>∗</sup>This of course depends on the events and hardware, performance similar on CERN grid nodes

#### CPU Time Distribution

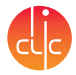

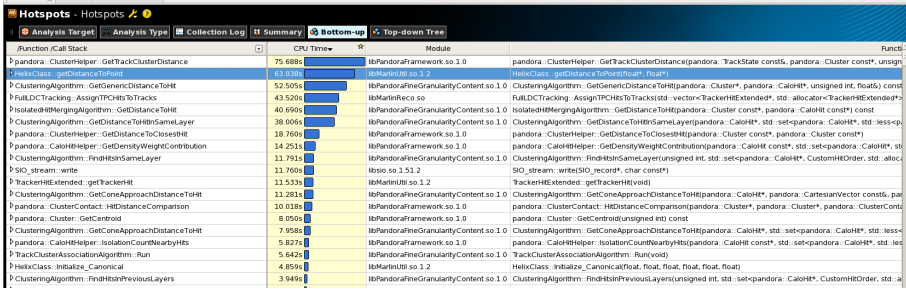

- 60 s in HelixClass::getDistanceToPoint called from FullLDCTracking::AssignTPCHitsToTracks
- AssignTPCHitsToTracks assigns remaining 250k TPC hits to 1000 Tracks (250 million combinations!)

# After some Restructuring (see Backup Slides)

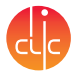

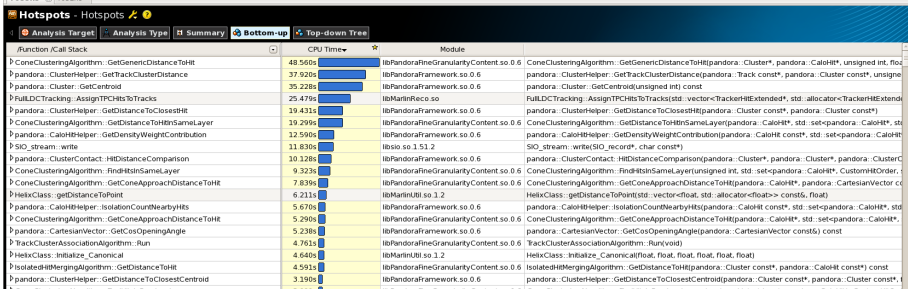

#### ■ 7 s in a new HelixClass::getDistanceToPoint

- 25 s in FullLDCTracking::AssignTPCHitsToTracks (instead of 43 s)
- All other non-Pandora parts combined take 55 s
- (Picture also includes improvements in Pandora by John)

## Time per Function

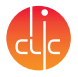

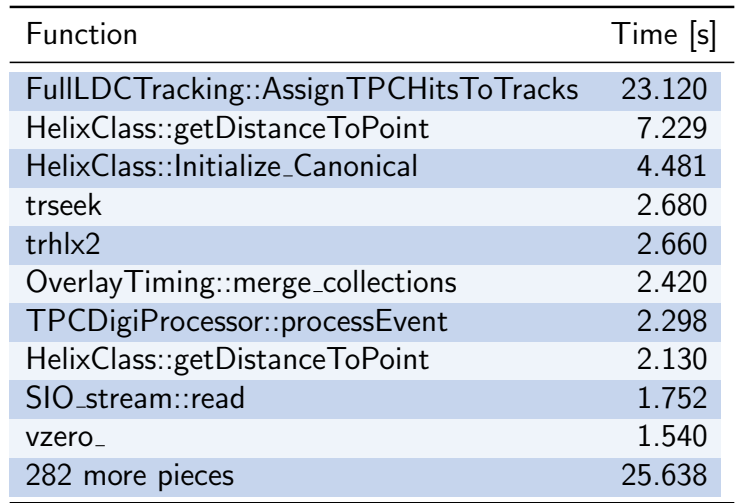

#### Final Result

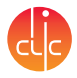

- Reduced the time per (fully overlaid) event almost by  $50\%$
- Backup slides with more details regarding changes in the code
- The results are unchanged
- AssignTPCHitsToTracks is still most time consuming part of reconstruction
- The rest of the time is spent more evenly distributed
	- $\triangleright$  It is more complicated and less rewarding to find other places to save time
- **Deta** John will maybe mention something about the timing improvements in Pandora?

#### Very detailed Profiling

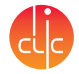

#### CPU Time by line of code (not exact due to compiler optimisations)

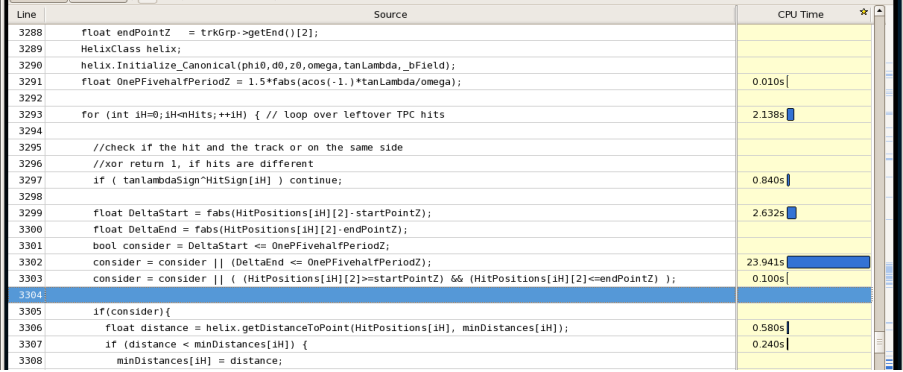

## Summary and Conclusions

<span id="page-16-0"></span>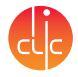

- $\blacksquare$  iLCSoft v01-11 is running stably for CDR Mass production with overlay
- No crashes due to bugs or memory leaks
- $\blacksquare$  If I had to do a validation again:
	- $\triangleright$  Run Coverity first
	- $\triangleright$  Fix memory leaks and possible obvious bugs
	- $\triangleright$  Check memory consumption with Valgrind
	- $\blacktriangleright$  Running time check with a profiler
- Many thanks to everyone who helped!

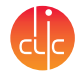

# Backup Slides

ILD Software, 05/22/11 [A. Sailer:](mailto:andre.philippe.sailer@cern.ch?subject=Technical Validation of iLCSoft) [Technical Validation of iLCSoft](#page-0-0) 18/17

#### Profiler: Intel VTune Amplifier

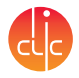

- At CERN provided by IT (CERN Openlab) /afs/cern.ch/sw/IntelSoftware/linux/ (with setup shell script)
- See: <http://indico.cern.ch/conferenceDisplay.py?confId=130853>

#### Running time improvements: Comments

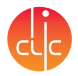

- Using c++ and some pseudo code for explanation
- Removed/simplified some lines for clarity  $\blacksquare$

FullLDCTracking::AssignTPCHitsToTracks

```
forall Tracks helix {
  for all TPCHits Hit \{helix . get Distance To Point (Hit, Distance);
    if (Distance [2] < d cut & &
         Distance[2] < minDist[Hit]) {
      minDist[Hit] = Distance[2];tracksToAttach | Hit| = foundTrack;}
  }
}
```
helix.getDistance fills the array Distance with rPhi, Z and 3D distance between the point of the hit and the helix of the track. Its exact value is only used, if the 3D distance is smaller than dcut.

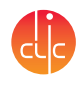

#### What is the distance between Helix and Point?  $d|c|$

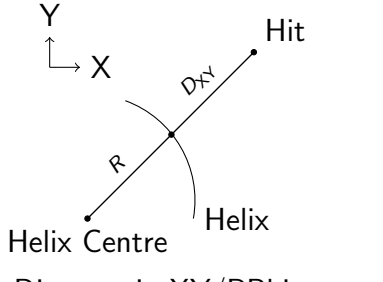

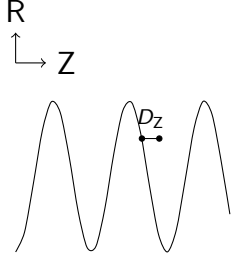

Distance in XY/RPhi:

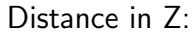

$$
D_{3D}=\sqrt{D_{XY}^2+D_Z^2}
$$

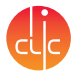

```
void get Distance To Point (float Hit[3], float Distance [3]) {
  float xOnHelix, yOnHelix, zOnHelix;
  float phi = atan2(Hit[1] - yCentre, Hit[0] - xCentre;
  xOnHelix = \sqrt{x}Centre + \sqrt{x} radius \astcos (phi);
  yOnHelix = _yCentre + _radius * sin (phi);
  float phi = \arctan 2 ( _ reference Point [1] - \sqrt{2} Centre,
                         r = r \cdot r \cdot r \cdot P \cdot \ln r \cdot (0) - x \cdot C \cdot r \cdot r \cdotfloat DistXY = (xCenter-Hit[0]) * (xCenter-Hit[0])+ ( _y Centre − Hit [1]) * ( _y Centre – Hit [1]);
  DistXY = fabs(sqrt(DistXY) - radians);\left[ \ldots \right] // Calculate n Circles
  float DPhi = \frac{1}{2}pi * ((float) nCircles) + phi - phi;zOnHelix = z reference Point [2] - zcharge * radius * tanLambda * DPhi;
  float DistZ = fabs(zOnHelix - Hit[2]);[ . . . ]Distance[0] = DistXY;Distance[1] = DistZ;Distance[2] = sqrt(DistXY*DistXY+DistZ*DistZ);
}
```
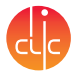

```
void get Distance To Point (float Hit[3], float Distance [3]) {
  float zOnHelix;
  float phi = atan2(Hit[1] - yCentre, Hit[0] - xCentre;
```

```
float phi = \arctan 2 ( _ reference Point [1] - \sqrt{2} Centre,
                           r = r \cdot r \cdot r \cdot P \cdot \ln r \cdot (0) - x \cdot C \cdot r \cdot r \cdotfloat DistXY = (xCentre-Hit[0]) * (xCentre-Hit[0])+ ( _y Centre − Hit [1]) * ( _y Centre – Hit [1]);
DistXY = fabs(sqrt(DistXY) - radians);
```

```
\left[ \ldots \right] // Calculate n Circles
float DPhi = \frac{1}{2}pi * ((float) nCircles) + phi - phi;zOn Helx = |{\rm referencePoint}[2] - |{\rm charge*\_radius*\_tanh\_d}float DistZ = fabs(zOnHelix - Hit[2]);[ . . . ]Distance[0] = DistXY;Distance[1] = DistZ;Distance[2] = sqrt(DistXY*DistXY+DistZ*DistZ);
```
}

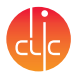

```
void get Distance To Point (float Hit[3], float Distance [3]) {
  float zOnHelix;
  float DistXY = (xCenter-Hit[0]) * (xCenter-Hit[0])+ ( _y Centre − Hit [1]) * ( _y Centre – Hit [1]);
  DistXY = fabs(sqrt(DistXY) - radians);float phi = atan2(Hit[1] - yCentre, Hit[0] - xCentre;
  float phi = \arctan 2 ( _reference Point [1] - \sqrt{2} Centre,
                        r = f erence Point [0] - x Centre);
  \left[ \ldots \right] // Calculate n Circles
  float DPhi = \frac{1}{2}pi * ((float) nCircle) + phi - phi;zOnHelix = z reference Point [2] - zcharge * radius * tanLambda * DPhi;
  float DistZ = fabs(zOnHelix - Hit[2]);[ . . . ]Distance[0] = DistXY;Distance[1] = DistZ;Distance[2] = sqrt(DistXY*DistXY+DistZ*DistZ);
}
```
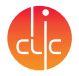

```
void get Distance To Point (float Hit [3], float Distance [3], float dcut) {
  float zOnHelix;
  float DistXY = (xCenter-Hit[0]) * (xCenter-Hit[0])+ ( _y Centre − Hit [1]) * ( _y Centre – Hit [1]);
  DistXY = fabs(sqrt(DistXY) - radians);if ( DistXY > dcut ) {
     Distance [0] = Distance[1] = Distance[2] = DistXY;return:}
  float phi = \text{atan2}(\text{Hit}[1] - \text{yCentre}, \text{Hit}[0] - \text{yCentre});float phi = \arctan 2 ( _ reference Point [1] - \sqrt{2} Centre,
                          r = r \cdot r \cdot r \cdot P \cdot \frac{r}{r} \cdot (0) - x \cdot C \cdot r \cdot r \cdot\left[ \ldots \right] // Calculate n Circles
  float DPhi = \frac{1}{2}pi * ((float) nCircle) + phi - phi;zOnHelix = z reference Point [2] - zcharge * radius * tanLambda * DPhi;
  float DistZ = fabs(zOnHelix - Hit[2]);[ . . . ]Distance[0] = DistXY;Distance[1] = DistZ;Distance[2] = sqrt(DistXY*BistXY+DistZ*DistZ);
}
```
FullLDCTracking::AssignTPCHitsToTracks

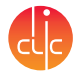

```
for all Tracks helix {
  for all TPCHits Hit \{helix . get Distance To Point (Hit, Distance);
```
if  $(Distance [2] <$  d cut & &  $Distance [2] < minDist[Hit])$  {  $minDist|Hit| = Distance[2];$  $tracksToAttach [Hit] = foundTrack;$ 

}

}

}

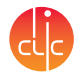

```
for all TPCHits Hit \{for all Tracks helix \{float dist Cut = Min(dcut, min Dist [Hit]);
    helix get Distance To Point (Hit, Distance, dist Cut)
    if (Distance[2]<distCut) {
```

```
minDist|Hit| = Distance[2];tracksToAttach [Hit] = foundTrack;
```
}

}

}

#### Further changes

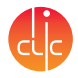

- After understanding the code better I found some more improvement possibilities
- $\blacksquare$  Move Hit retrieval outside of the nested loops, removes 99.9% of all calls to GetHitPosition.
- Start distanceCut with minimal accepted distance, halves the number of comparisons.
- Also removed every unnecessary statement in GetDistanceToPoint, calculate once and store

<https://svnsrv.desy.de/viewvc/marlinreco/MarlinUtil/trunk/source/src/HelixClass.cc?r1=2163&r2=2162>

[https://svnsrv.desy. . . /FullLDCTracking/src/FullLDCTracking.cc?r1=2162&r2=2161](https://svnsrv.desy.de/viewvc/marlinreco/MarlinReco/trunk/Tracking/FullLDCTracking/src/FullLDCTracking.cc?r1=2162&r2=2161)

#### AssignTPCHitsToTracks Before

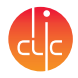

```
for all Tracks helix \{for all TPCHits Hit \{Hit Position = hit.getPosition()helix get Distance To Point (Hit Position, Distance)
    if ( Distance[2] < det &&
        Distance[2] < minDist[Hit]) {
      minDist[Hit] = Distance[2];tracksToAttach | Hit| = foundTrack;}
  }
}
```
#### AssignTPCHitsToTracks After

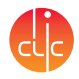

```
for all TPCHits Hit \{pos[Hit] = hit.getPosition()minDist | Hit ]= d cut
}
forall Tracks helix {
  for all TPCHits Hit \{distance = helix getDistanceToPoint (pos \left[\right] Hit \left[\right]);
    if (distance \leq minDist|Hit|) {
       minDist[Hit] = distance;tracksToAttach [Hit] = foundTrack;}
  }
}
```
#### Bug Example: Vector out of bounds

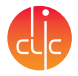

- theMCPs.reserve(1000);
	- ▶ And later: theMCPs [entries]=it->first;
	- ▶ Now: theMCPs.push\_back(it->first);
- Corruption of memory

#### Bug Example: Missing MCParticle

<span id="page-32-0"></span>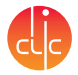

- Back-scattering MCParticles not saved in Collection, even though they caused a hit in a tracker (but time  $> 10$  ns)
- MCParticle \*mcp = simHit->getMCParticle()
- $mcp$ ->getEnergy()  $\leftarrow$  Causes crash
- Check if mcp exists